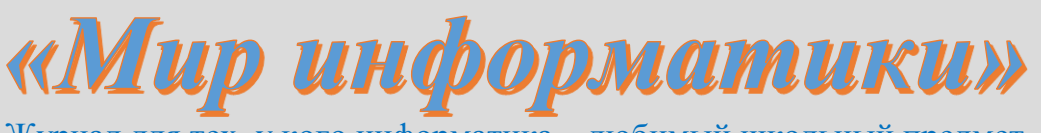

Журнал для тех, у кого информатика - любимый школьный предмет

## Выпуск № 59, сентябрь 2021 г.

**E<sub>L</sub>3** 

#### Методика **ВЫПОЛНЕНИЯ** 6 демонстрационных задания вариантов ЕГЭ по информатике

### 1. Задание 6 из демоварианта экзамена 2021 года

### Условие

Определите, при каком наименьшем введенном значении переменной s программа выведет число 64. Для Вашего удобства программа представлена на четырех языках программирования.

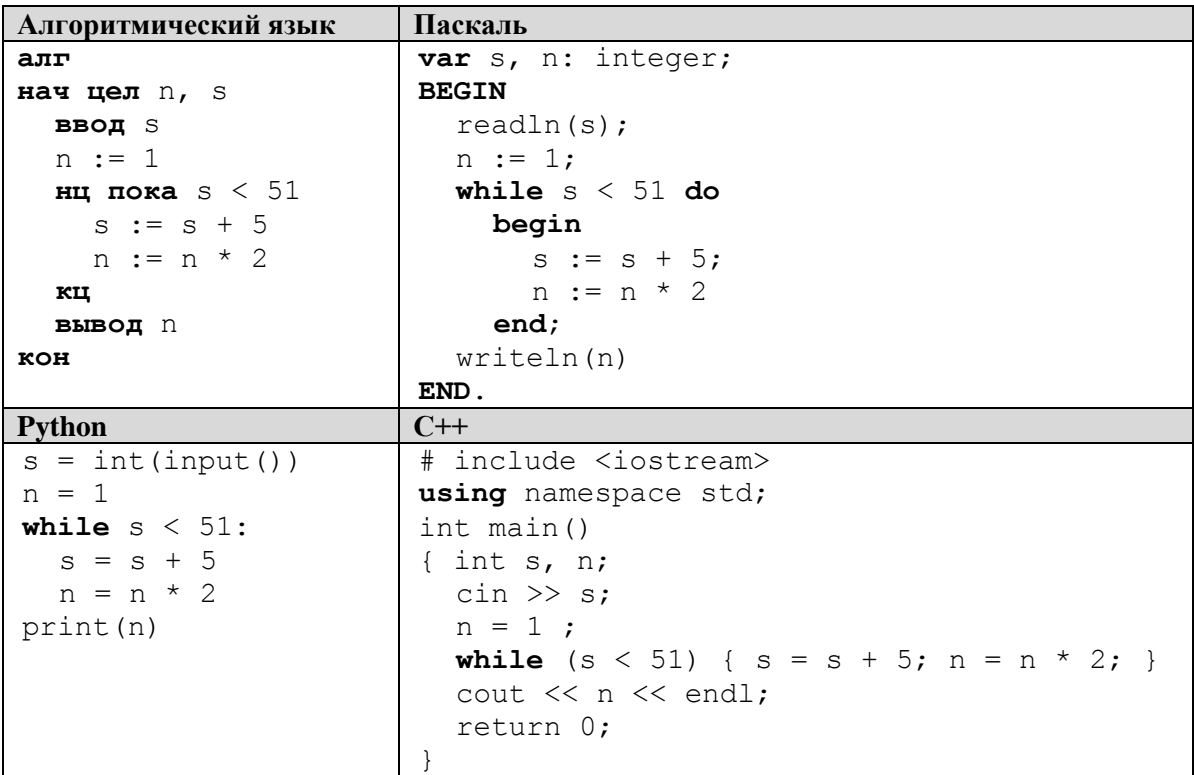

### Решение

Прежде всего, обратим внимание на три момента:

1) в приведенных программах происходит увеличение значения s;

2) в условии продолжения работы оператора цикла записан знак сравнения «<»);

3) требуется определить наименьшее значение переменной s,

и что возможны другие варианты.

Анализ программы показывает, что в теле оператора цикла с предусловием происходит многократное умножение на 2, то есть в конце выводится значение п, являющееся степенью двойки. Количество таких умножений зависит от введенного значения s — чем оно больше, тем быстрее меняющееся значение станет равным или превысит 51, то есть будет выполнено, как говорят в информатике, «меньшее количество итераций» (повторений тела цикла).

Исследуем зависимость n от s.

Какое значение п будет выведено, если ввести 51? Ответ — 1 (убедитесь в этом!).

A если  $s = 50? - 2$ .

A если  $s = 49$ ? — тоже 2.

Минимальное значение s, при котором будет выведено число 2, равно 46 (также убедитесь в этом!).

Можем составить таблицу:

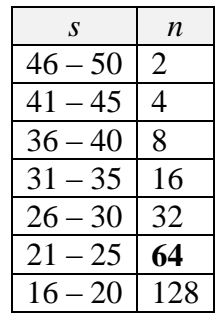

Видно, что одно и то же значение n соответствует ряду значений s (для рассматриваемой задачи это количество значений с равно 5).

Итак, ответ: 21.

Можно также рассуждать так. Для того чтобы было выведено число 64, умножение в шикле должно проводиться 6 раз (64 =  $2^6$ ). В свою очередь, это означает, что увеличение числа s на 5 также должно проходить 6 раз. Наименьшее начальное значение переменной s, при котором тело оператора цикла будет выполняться (условие для продолжения работы оператора – s < 51), равно:

 $51 - 5 \times 6 = 21$ .

В общем случае для трех указанных выше особенностей приведенной в условии программы зависимость n от s для будет такой:

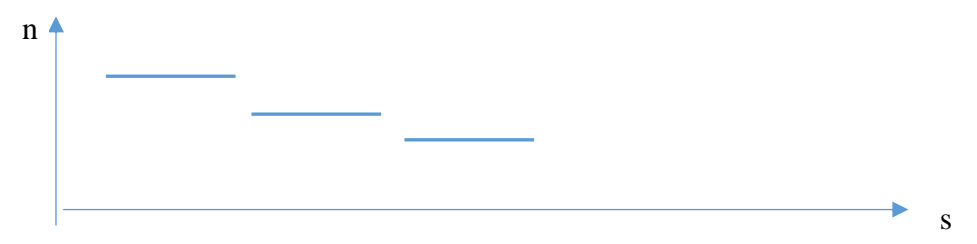

Для рассматриваемой задачи длина горизонтальных участков «графика», как уже отмечалось, равна 5.

#### Формула для определения искомого значения

Если вместо числа 51 в условии указано некоторое число  $A$ , увеличение переменной  $s$ происходит с шагом Ш, а должно быть выведено некоторое число Б являющееся степенью двойки, то искомое минимальное значение может быть определено по формуле:

$$
A - \underline{III} \times \log_2 E \tag{1}
$$

Аналогично, если число С представляет собой степень числа  $K$ , то формула принимает вид:

$$
A - \underline{III} \times \log_{\kappa} B \tag{2}
$$

#### Задание 6 из демоварианта экзамена 2022 года

Условие

Определите, при каком наибольшем введённом значении переменной s программа выведет число 64. Для Вашего удобства программа представлена на четырёх языках программирования.

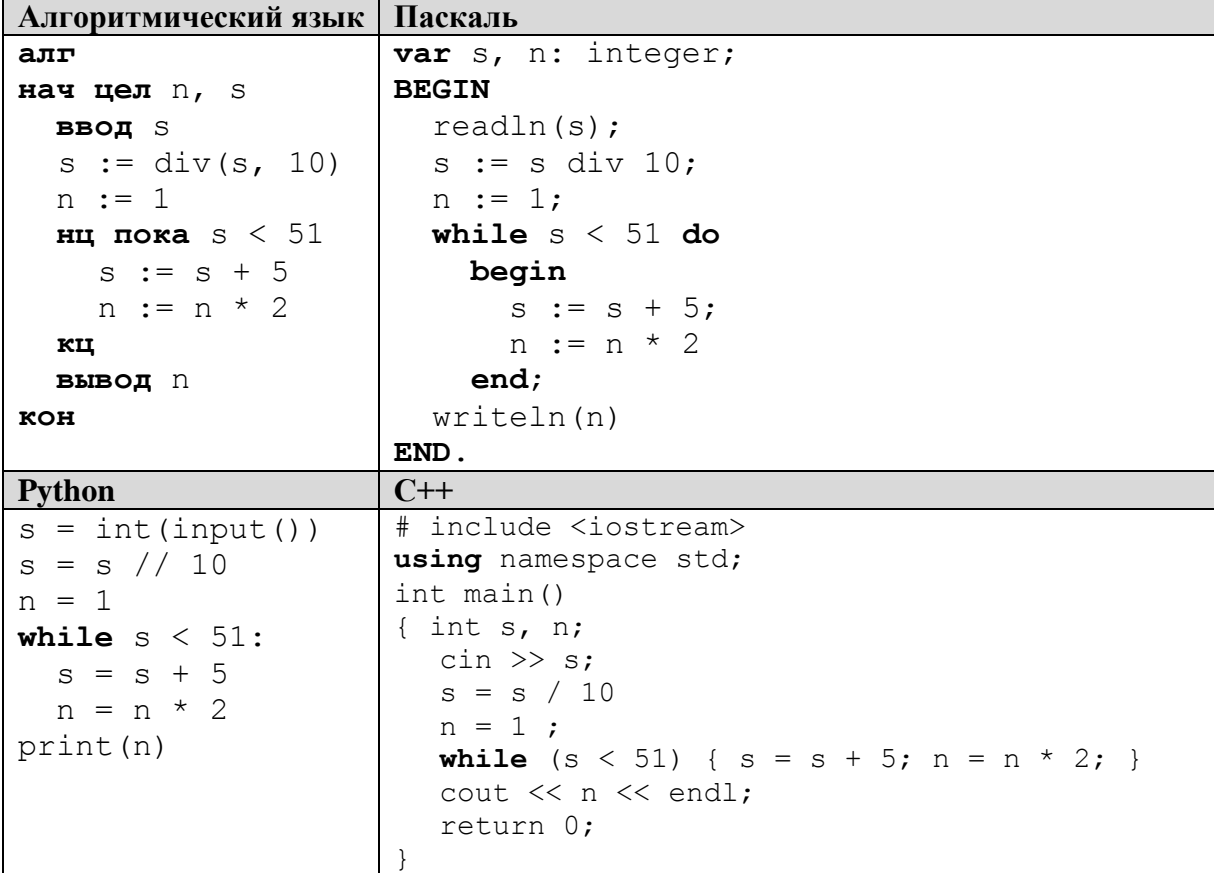

#### Решение

Анализ показывает, что принципиальное отличие данного задания от рассмотренного выше заключается в том, что следует определить наибольшее введённое значение переменной s. Кроме того, в программе введенное значение s до оператора цикла делится нацело на 10.

Если вспомнить приведенную выше таблицу:

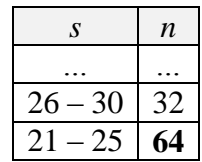

то можно увидеть, что наименьшее значение s, при котором выводится число 32, предшествующее числу 64 в условии, равно 26. С учетом деления s на 10, соответствующее значение с при вводе 260. Это значит, что искомое в задаче число равно 259.

Итак, ответ: 259.

В данном случае формула для нахождения искомого значения является сложной, и её использование нецелесообразно (можно использовать только формулу (1) для определения нужного для дальнейших расчетов значения 26).

Рассмотрим еще две типовые задачи.

### Заляча 1

#### Условие

Определите, при каком наименьшем введенном значении переменной s программа вывелет число 128.

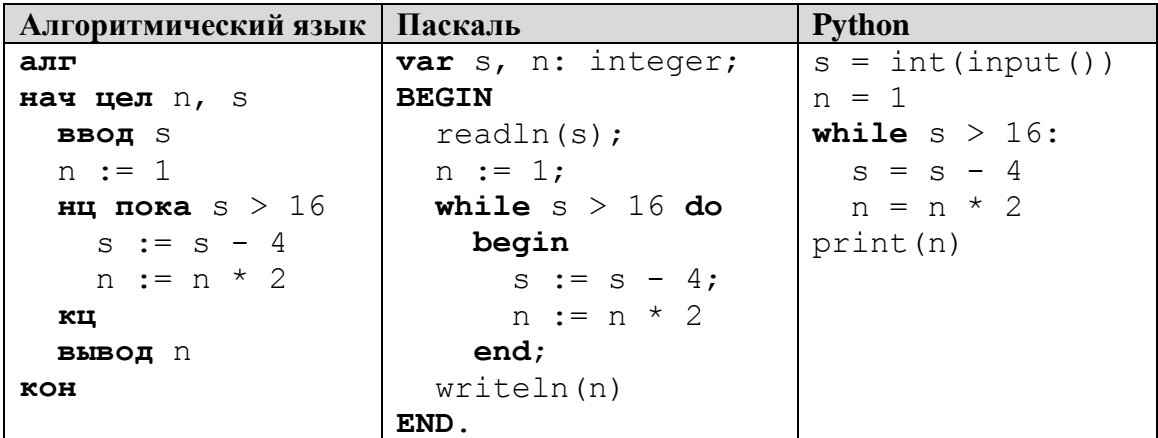

### Решение

Здесь отличие в том, что в условии используется знак «-», а в теле оператора цикла значение s уменьшается. Это значит, что чем меньше s, тем быстрее меняющееся значение станет равным или меньше 16.

Как и ранее, исследуем зависимость n от s.

Какое значение п будет выведено, если ввести 16? Ответ - 1.

A если  $s = 17? - 2$ .

 $A$  если  $s = 18$ ? — тоже 2.

Минимальное значение s, при котором будет выведено число 2, равно 46 (также убедитесь в этом!).

Можем составить таблицу:

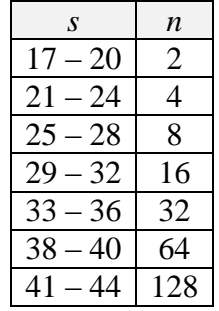

Итак, ответ: 41.

Для данной задачи, когда значения s уменьшаются, в общем случае зависимость n от s будет такой:

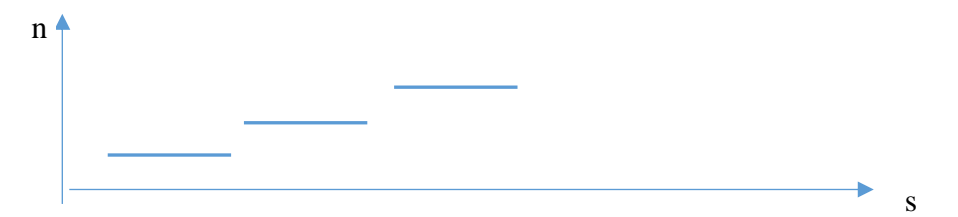

Формула для определения искомого значения

Если вместо числа 16 в условии указано некоторое число  $A$ , увеличение переменной  $s$ происходит с шагом Ш, а должно быть выведено некоторое число Б являющееся степенью двойки, то искомое минимальное значение может быть определено по формуле:

 $(A + 1) + III \times (log_2 5 - 1)$  $(3)$ 

### Запача 2

#### Условие

Определите, при каком наибольшем введенном значении переменной s программа вывелет число 64.

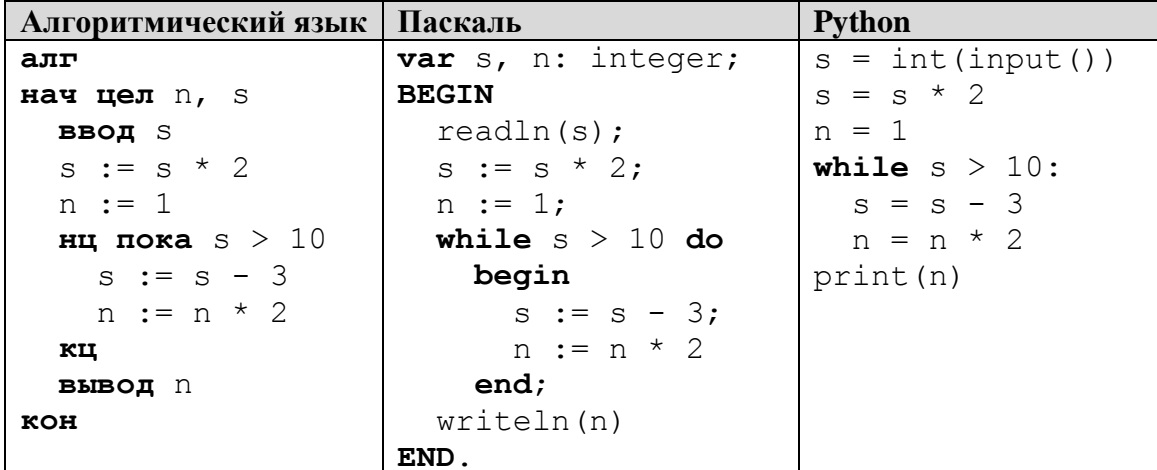

#### Решение

Особенности данной задачи в том, что следует найти не наименьшее, а наибольшее значение и что введенное значение с предварительно увеличивается в 2 раза.

Таблица, аналогичная составленным ранее (без учета умножения s на 2), в данном случае будет иметь вид:

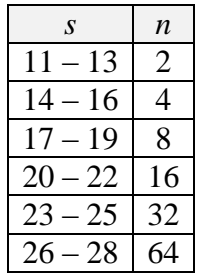

Видно, что искомое максимальное значение равно  $28:2 = 14$ .

В заключение заметим, что задание 6 можно выполнять с помощью программы путем перебора множества входных значений переменной s. Например, при использовании системы программирования с языком Паскаль вместо программы, приведенной в таблице ниже слева, использовать программу, представленную справа:

```
var s, n: integer;
                        var s orig, s, n: integer;
BEGIN
                        BEGIN
  readln(s);for s orig := -1000 to 1000 do
 n := 1;begin
 while s < 51 do
                              s := s orig;
   begin
                             n := 1:
                             while s < 51 do
     s := s + 5;n := n * 2begin
    end;s := s + 5;written(n)n := n * 2END.
                               end;if n = 64 then writeln(s orig);
                           end:END.
```
Видно, что перебор входных значений проводится с помощью новой переменной s orig.

На языке Python оригинальная и новая программы имеют вид:

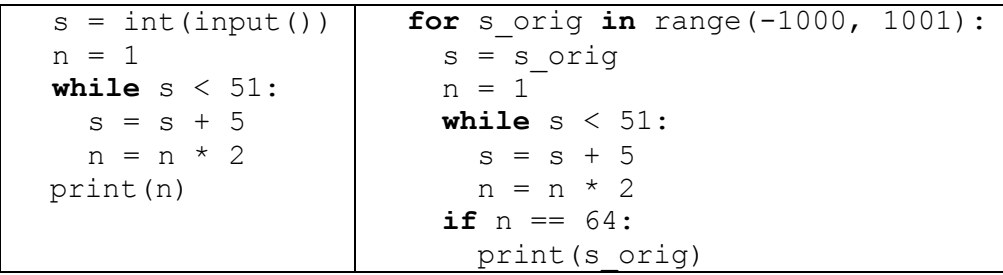

Понятно, что для получения результата с помощью программы надо выделить и скопировать текст задания на экране, открыть систему программирования, создать новую программу, вставить скопированный текст, внести в него ряд изменений (описать переменную s orig, создать новый оператор цикла, при этом на языке Паскаль добавить также begin и end, а на языке Python - в новом цикле сдвинуть ряд строчек вправо, изменить в программе вывод на экран). Какой метод лучше - программный или использование таблицы (второй столбец которой можно подготовить заранее), решать вам, читатель.

#### Задания для самостоятельной работы

1. Определите, при каком наименьшем введенном значении переменной с программа выведет число 256.

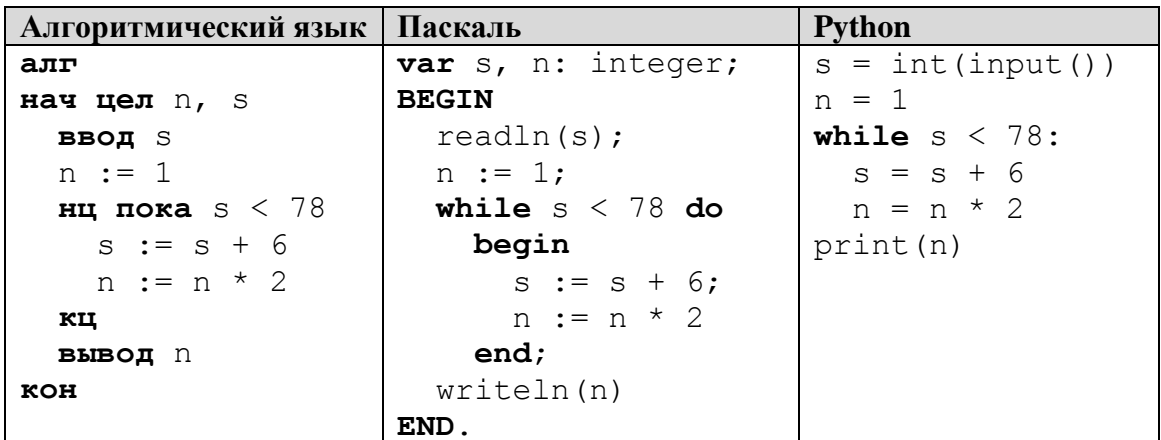

2. Определите, при каком наибольшем введенном значении переменной с программа выведет число 81.

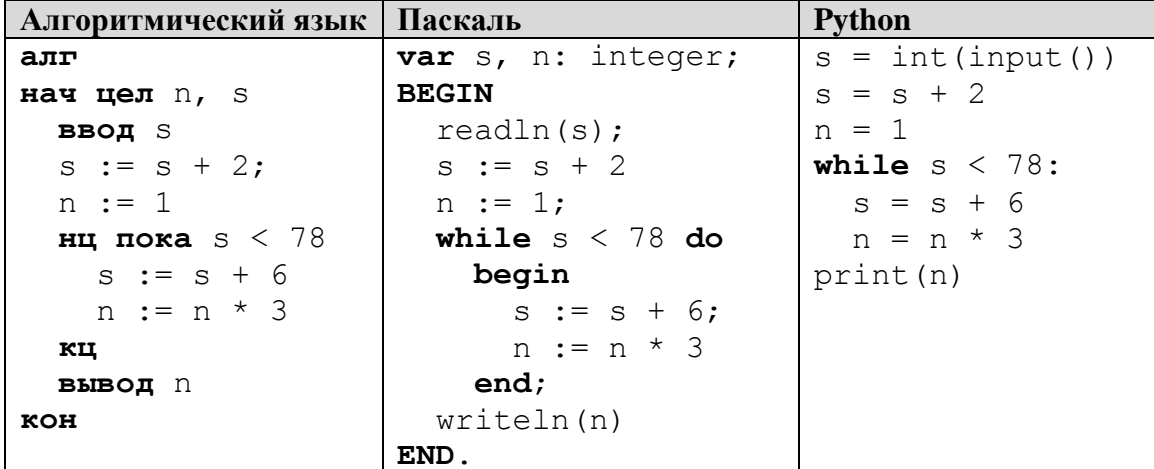

3. Определите, при каком наименьшем введенном значении переменной в программа выведет число 32.

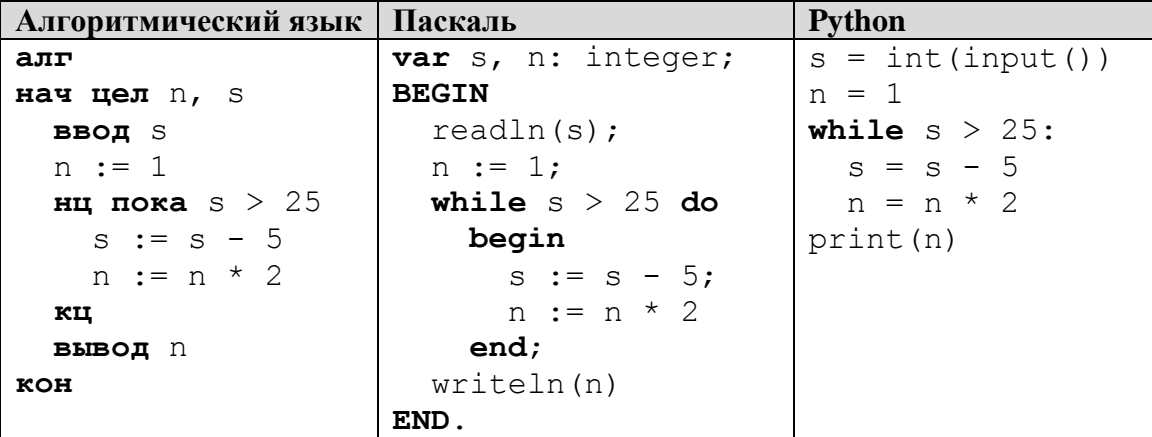

4. Определите, при каком наибольшем введенном значении переменной в программа вывелет число 32.

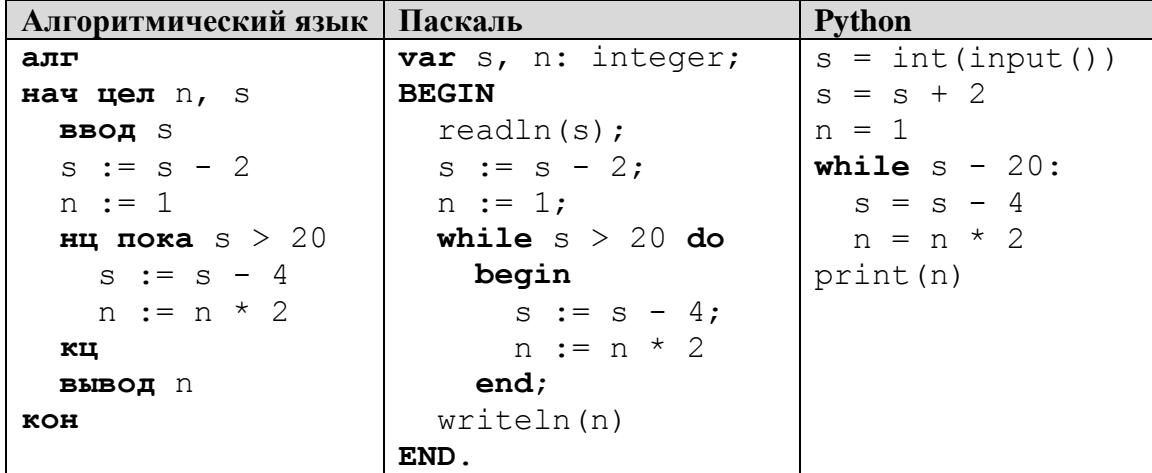

## Поиск информации

## Три вопроса

1. Знаменитый американский кинорежиссер Фрэнсис Коппола открыл в Калифорнии весьма необычный парк. Его посетители могут не только насладиться замечательными видами, но и отведать определенный продукт местного производства. Причем в самом процессе дегустации есть определенная "фишка": насладиться вкусом можно только в темноте? Что там пробуют?

2. Давно известно, что разные цвета оказывают весьма сильное влияние на ту или иную сторону нашей интеллектуальной деятельности. К примеру, один из цветов способен улучшать память и способствуют ясной мысли, помогать сконцентрироваться. О каком цвете идет речь?

3. В одном из популярных австралийских торговых центров недавно появилась весьма необычная гардеробная. Для ее оформления специально пригласили "скульптора по еде" из Великобритании. "Вкусное творение" художника должно было привлечь в магазин как можно больше покупательниц. На создание "шедевра" ушло более двух с половиной центнеров тонн некоего лакомства. Какого?

Ответы присылайте в редакцию (можно отвечать не на все вопросы).

## **Ответы, решения, разъяснения к заданиям, опубликованным в журнале «Мир информатики», выпуск № 55 (апрель 2021 г.)**

#### **Судоку с суммами**

Напомним, что было предложено решить необычный вариант японской головоломки «судоку», в котором, кроме обычных условий, нужно соблюсти дополнительное условие: цифры в углах пунктирных блоков равны сумме чисел в блоке.

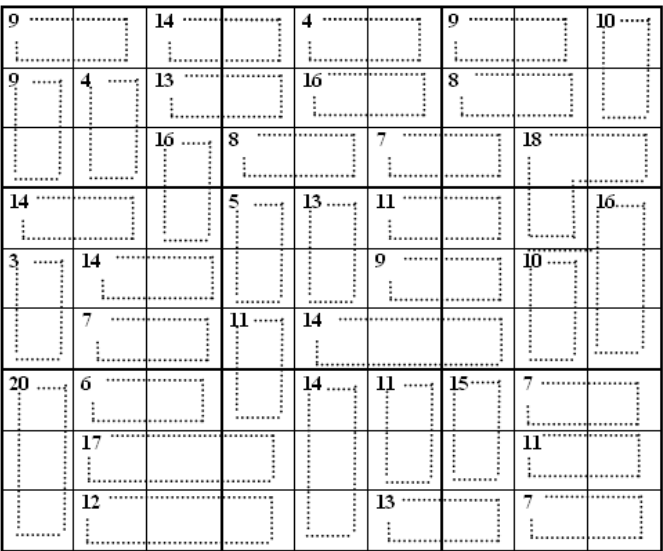

#### *Решение*

Решение удобно начать, проанализировав значение в пунктирных блоках, например, первой строки. Причем сделать это, начиная с блоков с минимальной суммой.

Итак, в блоке первой строки с суммой 4 могут быть только цифры 1 и 3.

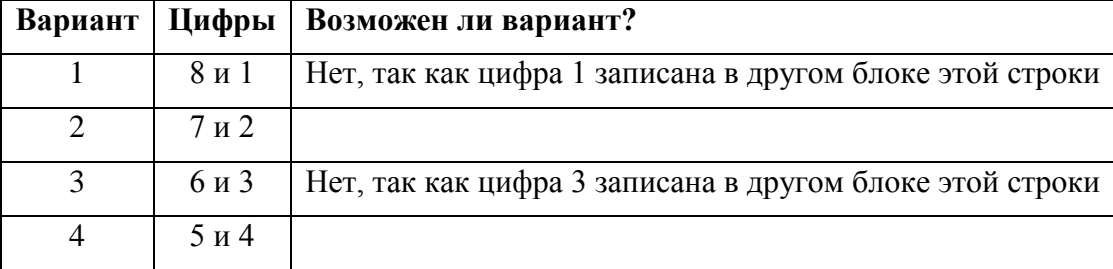

Возможные цифры в блоках с суммой 9 показаны в таблице:

Так как в первой строке есть два блока с суммой 9, то в них обязательно будут записаны цифры из возможных вариантов в таблице, то есть 7, 2, 5 и 4.

Таким образом, в первой строке не использованными остаются цифры 6, 8 и 9.

Анализ показывает, что в блоке с суммой 14 из двух возможных вариантов (9 и 5, 8 и 6) первый недопустим, так как цифра 5 уже использована. В этом блоке будут цифры 8 и 6, а оставшаяся цифра будет записана в правой верхней клетки судоку (одновременно мы определили цифру под ней – 9).

Продолжая анализ и соблюдая требования судоку, можно получить такой ответ:

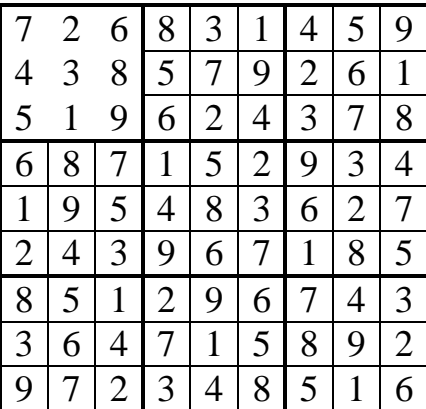

Конечно, анализ можно начать и по-другому…

### **Две задачи с цветными карандашами**

Напомним условие: «У Мити есть три карандаша — зеленый, красный и черный. Назовите самый короткий и самый длинный карандаши, если известно, что:

а) зеленый карандаш короче красного, а черный — короче зеленого;

б) зеленый карандаш длиннее черного, а красный короче черного».

*Ответы*:

а) самый короткий карандаш – чёрный, самый длинный – красный;

б) самый короткий карандаш – красный, самый длинный – зелёный

## **Пять офицеров**

Пять офицеров — генерал, полковник, майор, капитан и лейтенант — служили в одном гарнизоне и женились на сестрах друг друга. Кроме того, о них известно следующее:

1. По крайней мере один из родственников связиста старше его по званию.

2. Капитан никогда не служил в Туле.

3. Оба родственника пехотинца и оба родственника танкиста раньше служили в Санкт-Петербурге.

4. Ни один из родственников генерала в Санкт-Петербурге не бывал.

5. Танкист отдыхал в Сочи вместе с обоими своими родственниками, а лейтенант там не был.

6. Полковник служил в Орле вместе со своими родственниками.

7. Танкист не служил в Орле, там служил только один из его родственников.

8. Генерал служил с обоими своими родственниками в Туле, а в Орле он не бывал.

9. Артиллерист не был ни в Туле, ни в Сочи.

10. Сестра сапера замужем за лейтенантом.

Определите, какие воинские звания имеет каждый из офицеров, кто на чьих сестрах женат и где проходил службу раньше?

## **Итоги соревнований**

Алексей, Борис, Вазген и Камил заняли первые четыре места в соревнованиях по прыжкам в высоту. На вопрос, какие места они заняли, они ответили:

1) «Константин не занял ни первое, ни четвертое места»;

2) «Борис занял второе место»;

3) «Вазген не был последним».

Какое место занял каждый мальчик?

## **Цепочки символов**

Цепочки символов (строки) создаются по следующему правилу.

Первая строка состоит из одного символа — цифры "1".

Каждая из последующих цепочек создается такими действиями: в очередную строку дважды записывается цепочка цифр из предыдущей строки (одна за другой, подряд), а в конец приписывается еще одно число — номер строки по порядку (на *i*-м шаге дописывается число "*i*").

Вот первые 4 строки, созданные по этому правилу:

- $(1) 1$
- (2) 112
- (3) 1121123
- (4) 112112311211234

Какая цифра стоит в десятой строке на 1013-м месте (считая слева направо)? Ответ обоснуйте.

## **Из города А в город К**

На рисунке приведена схема дорог, связывающих города А, Б, В, Г, Д, Е, Ж, З, И, К. По каждой дороге можно двигаться только в одном направлении, указанном стрелкой. Сколько существует различных путей из города А в город Ж?

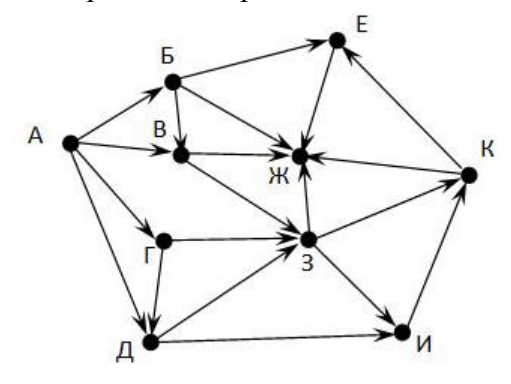

## **Три пирата**

У пиратов А, Б и В состоялся такой разговор:

А: «У  $B - 2$  глаза».

Б: «У В – 2 глаза».

В: «У А – 2 глаза».

А: «У нас 2 глаза на троих».

Б: «У нас 3 глаза на троих».

В: «У нас 4 глаза на троих».

Оказалось, что каждый соврал столько раз, сколько у него глаз. Сколько глаз у каждого из пиратов?

*Автор задачи — Егор Бакаев*

# **Какой может быть цифра?**

Известно, что: 1)  $A + 51$  есть точный квадрат; 2) *А* – 38 есть точный квадрат, где *А* — натуральное число. Какой *может быть* последняя цифра числа *А*?

## Личности

## **Готфрид Вильгельм Лейбниц**

В 2021 году исполнилось 375 лет со дня рождения великого немецкого философа, логика, математика, механика, физика, юриста, историка, дипломата, изобретателя и языковеда Готфрида Вильгельма Лейбница (21 июня (1 июля) 1646 — 14 ноября 1716).

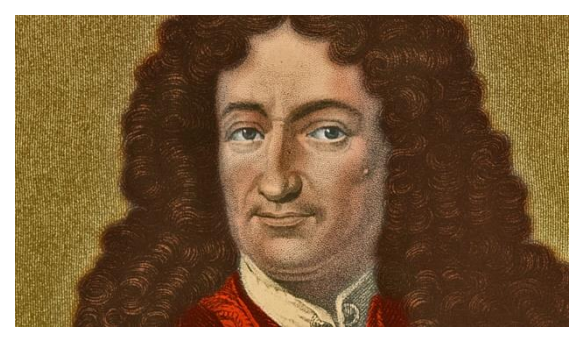

Он родился в Лейпциге через четыре года после смерти Галилея и рождения Ньютона. Его отец был профессором философии, а его мать была из семьи книготорговцев. Отец Лейбница умер, когда ему было 6, но лишь через два года после ему было разрешено пользоваться библиотекой отца. Лейбниц начал читать все залпом. В 15 он поступил в местный университет, изучал философию и право. В 20 лет он получил дипломы по обоим направлениям.

Перечисление вклада ученого во все науки заняло бы очень много места. Мы расскажем только о вопросах, связанных с информатикой и вычислительной техникой.

Прежде всего, Лейбниц одним из первых описал двоичную систему счисления. В его рукописях имеется, например, такой листок:

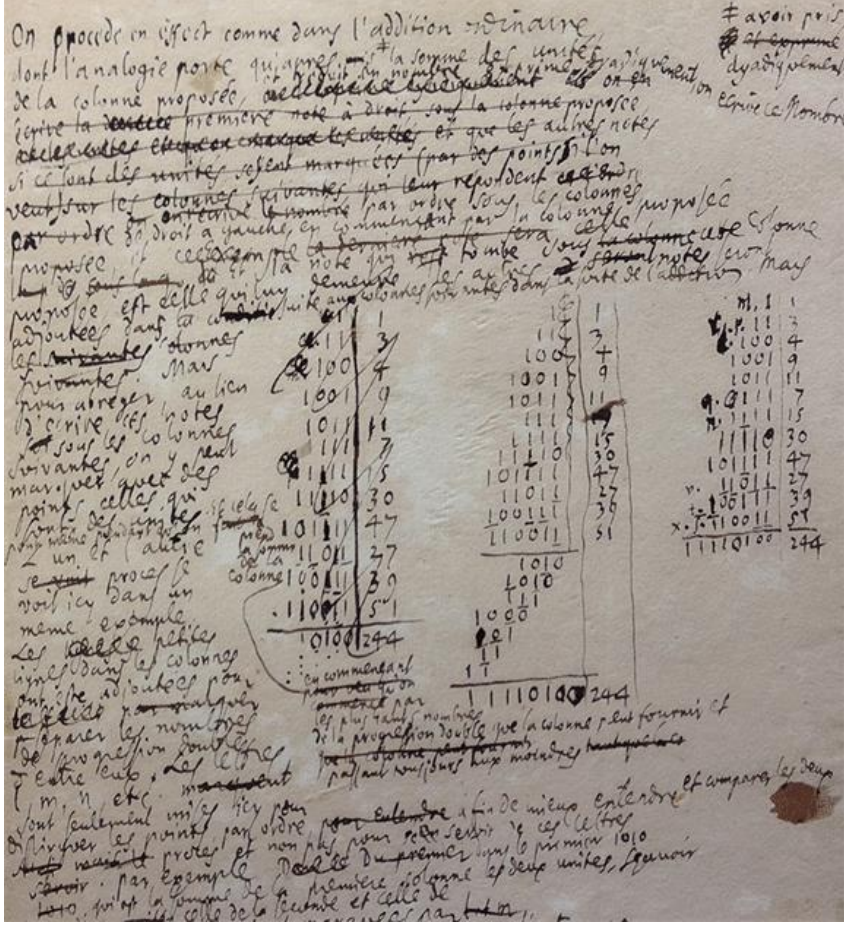

В статье, опубликованной в 1703 году, он пишет: «Обычные арифметические вычисления производятся с использованием геометрической прогрессии <co знаменателем> 10. Мы используем десять символов (0, 1, ..., 9), которые означают ноль, один и т. д. до девяти включительно. Достигнув десяти, мы начинаем снова записывать эти десять символов с числом 10, сто значений с числом 100, затем тысячу значений с числом 1000... и т.д.». И продолжает: «Но вместо прогрессии <со знаменателем> 10 я уже несколько лет использую простейшую прогрессию <со знаменателем 2>, обнаружив, что это совершенствует <теорию чисел> (в оригинале – la sience des Nombres). То есть я не использую никакие другие символы, кроме 0 и 1, а, достигнув числа два, начинаю новый разряд ... два записывается как 10, четыре (дважды два) – как 100, а восемь – как 1000, шестнадцать – как 1000 и так далее».

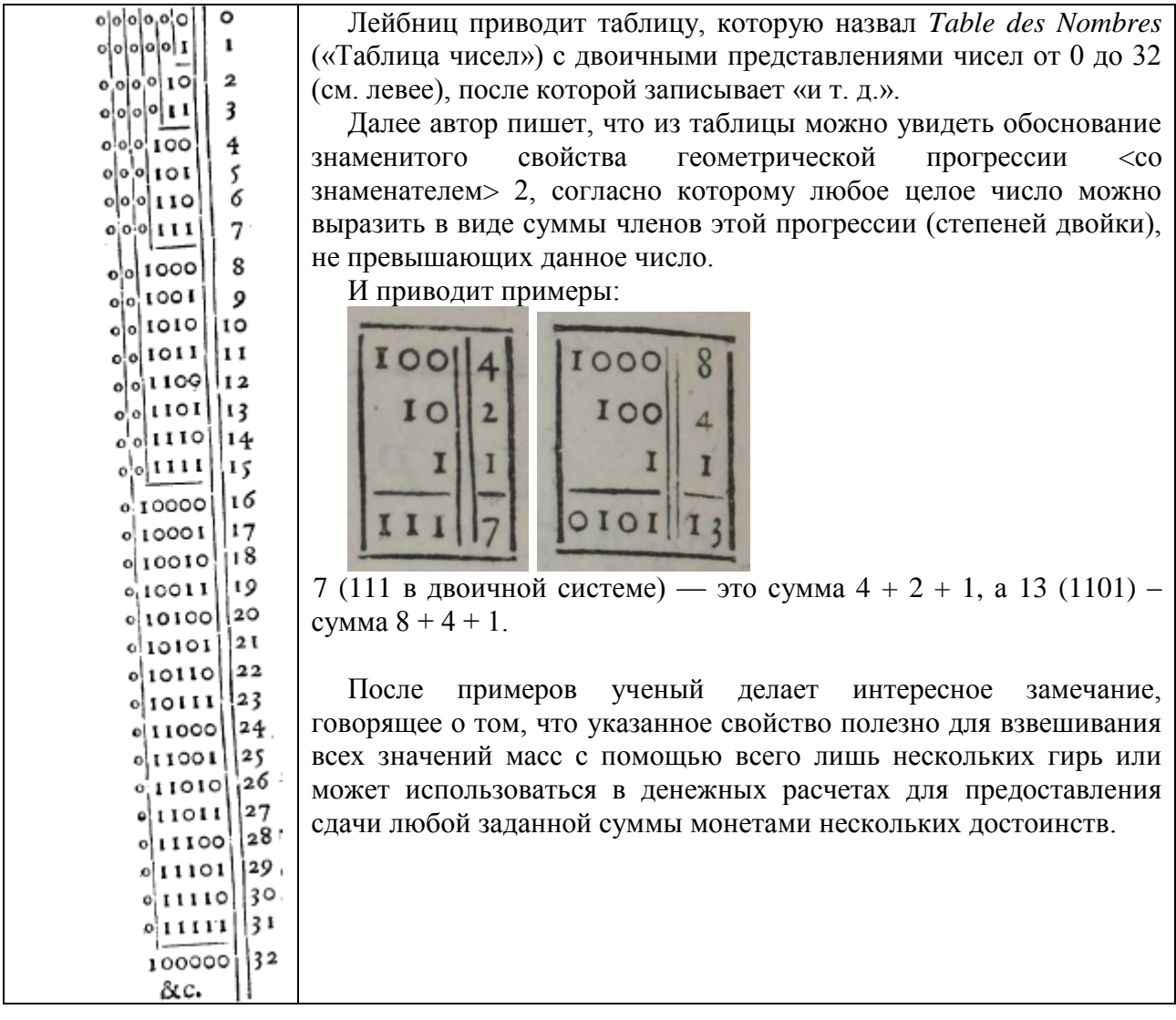

Лейбниц приводит также примеры четырех арифметических действий в двоичной системе:

- сложения:

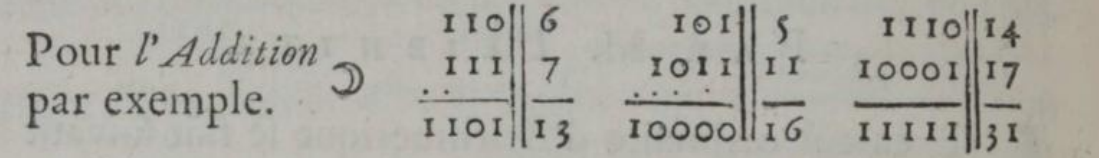

– вычитания:

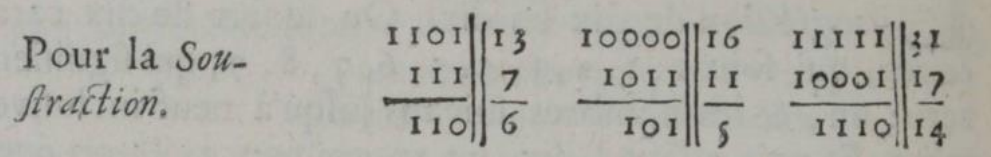

– умножения:

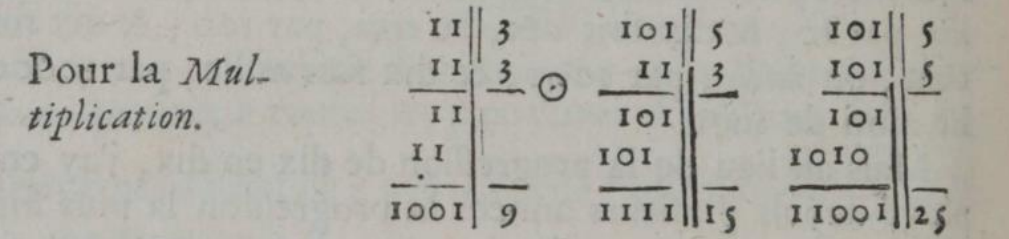

и деления (15 на 3):

Pour la Division.

Лейбниц пишет, что все операции с двоичными числами очень просты. Для них не нужно заучивать таблицу сложения цифр и таблицу умножения (которую ученый называет «таблицей Пифагора»). При делении не нужно подбирать цифры частного, как при расчетах в десятичной системе. При умножении достаточно знать, что 1 умножить на 1 будет 1.

И, конечно, следует рассказать об одной из первых вычислительных машин в истории, созданной Лейбницем.

Существовали отдельные примеры механических калькуляторов, созданных во времена Лейбница, и когда он был в Париже, он, без сомнения, видел суммирующую вычислительную машину, созданную Блезом Паскалем в 1642 году. Но ученый хотел сделать универсальный калькулятор, который мог выполнять четыре основных арифметических операции. Также ему хотелось, чтобы калькулятор был простым в использовании, к примеру, поворот ручки в одну сторону означал бы умножение, а в другую — деление.

В работах Лейбница существует множество чертежей и схем этой машины:

Он представлял себе, что его калькулятор принесет огромную практическую пользу, и немалую долю его фантазий составляли идеи успешного развития бизнеса, связанного с калькулятором. Но к сожалению Лейбницу не удалось сделать калькулятор надежным далеко не всегда он выдавал правильный результат. Как и большинство подобных механизмов того времени, калькулятор представлял собой лишь приукрашенный путемер (одометр). Лейбниц столкнулся с той же проблемой что и Чарльз Бэббидж двести лет спустя — крайне сложно заставить все диски двигаться одновременно, когда это необходимо.

В начале Лейбниц создал деревянный прототип, который, как он надеялся, сможет работать с трехзначными или четырехзначными числами. Но на предварительных показах, в частности, перед Робертом Хуком в Лондоне в 1673 году, механизм подвел его. Однако он продолжил размышлять над его усовершенствованием — в 1679 году была опубликована работа «Последние доработки к арифметической машине»:

, Low  $JFE$ 

Заметки от 1682 года говорят о том, что Лейбниц столкнулся с новыми проблемами:

8 chasi 16x2 Machine d'Aithmetiq le crois a avois enfin une mamore achevée sourc et simple et do place you will dont je mesuis sirvi autres

Но у него были чертежи, и он заказал у инженеров производство медной версии механизма для работы с большим числом цифр:

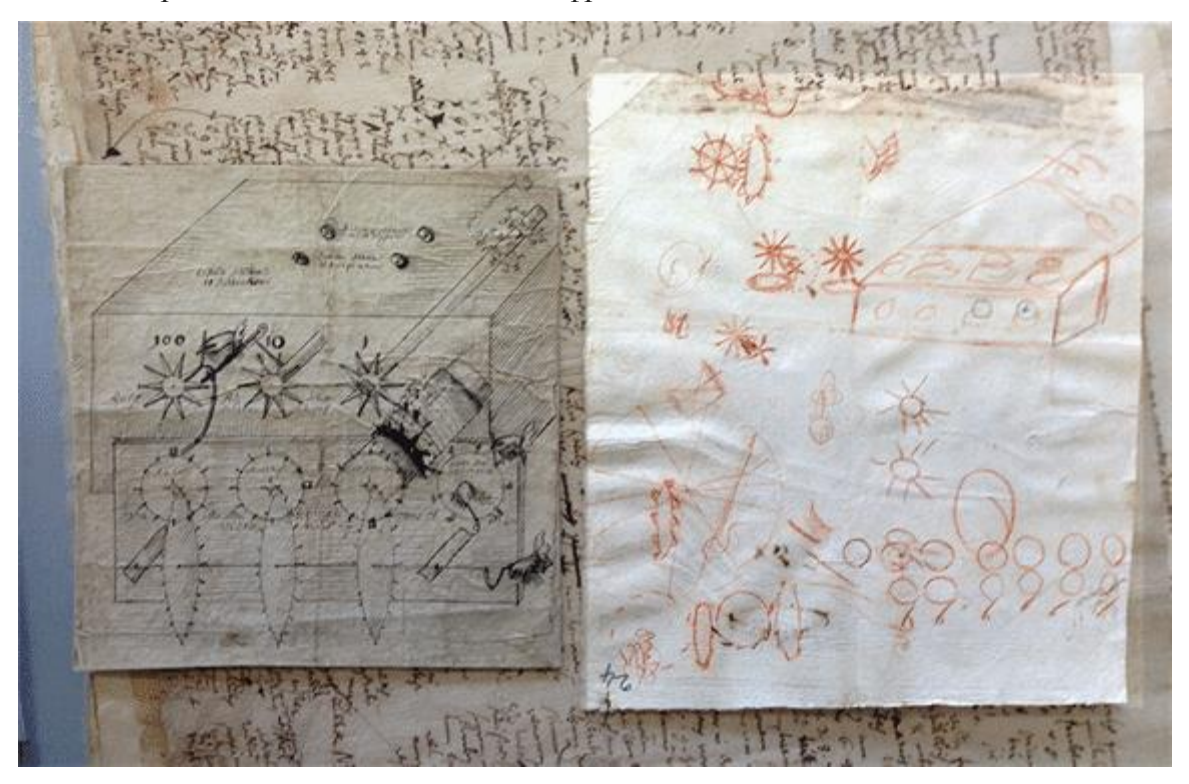

В частности, Лейбниц подготовил даже, как бы мы сказали сегодня, «маркетинговый материал» для своей машины:

HRCHNA ARITHMETICA.<br>Jua non additiv suntime (et Substractio) ped um alignos absinc annis Instrumentum queddam,<br>pod qui portat, fagrus ipse suos ne cogitans quidem,<br>numerat; primum vidigrem, statim sibilit animum<br>cogitatio pope toti Arithmetica simili maesina.<br>menti genere sib venini, ut

и инструкцию для пользователя …

*Mathina* Arithmetica mateque a corrennenca.<br>Californial suite que conita la Calculina vive implement positivo.<br>Perativa quia que seguier virismente lecito ample molet quan qu stat ex Robert Helplember Robert Half please china shulltipheath objection well multiplicande su ent dentes mobiles, de videos modi  $2.3.$ which what  $Y^{\prime n}$ concentricary  $1.1$ els 2.  $\frac{\mu}{\mu}$  $\frac{1}{2}$  and  $\frac{1}{2}$  and  $\frac{1}{2}$  a  $\mathcal{L}_{\mathcal{L}}$   $\mathcal{L}_{\mathcal{L}}$   $\mathcal{L}_{\mathcal{L}}$ Grationis Russen Milliplica soon molegarding 1460 allow: Gericil Divisio

Но, несмотря на все его усилия, калькулятор все еще не работал. Лейбниц работал над калькулятором на протяжении сорока лет и потратил на него в общей сложности при пересчете на сегодняшний курс более миллиона долларов. Его так называемая старая машина была построена между 1686 и 1694 годами. «Более молодая машина», сохранившаяся до наших времен и выставленная в Ганновере, была изготовлена в период с 1690 по 1720 годы.

В 1775 году «младшая машина» была отправлена в Геттингенский университет для ремонта и забыта. В 1876 году рабочие нашли ее в мансарде университетского здания в Геттингене. Она была возвращена в Ганновер в 1880 году.

Сохранившаяся машина Лейбница показана на фотографии:

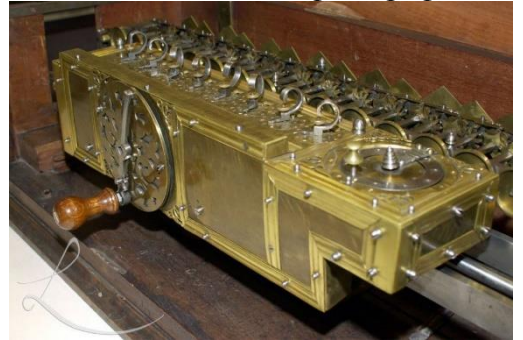

*В статье использованы материалы сайта<https://habr.com/ru/company/wolfram/blog/254939/> (автор [Роман](https://habr.com/users/OsipovRoman/) Осипов)*

## **Кроссворд**

Решите, пожалуйста, кроссворд.

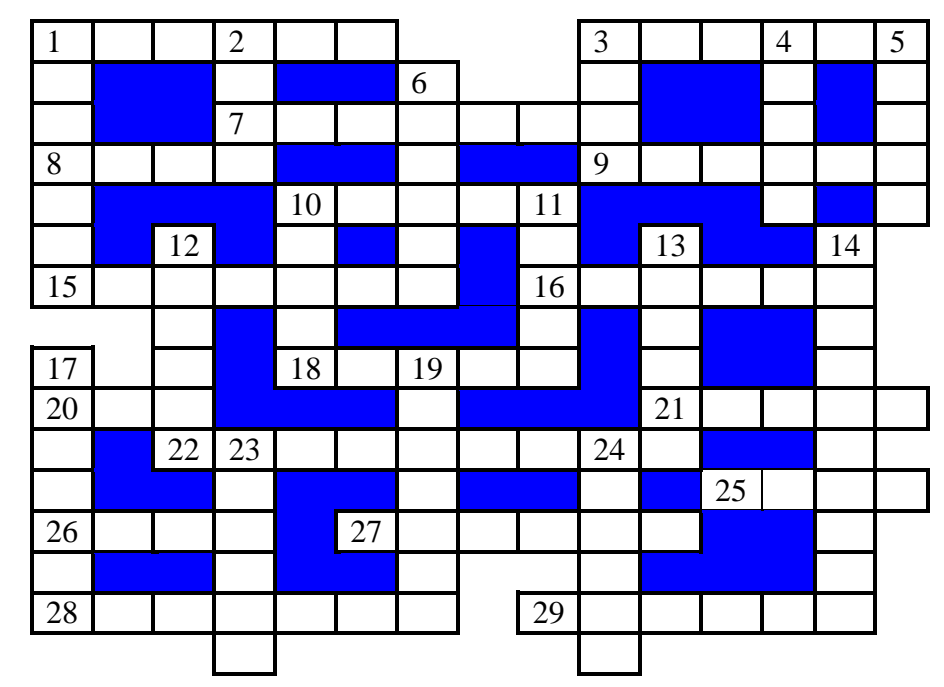

### *По горизонтали*

1. Физическая величина, имеющая только значение и не имеющая направления.

3. Английский математик, в честь которого названа схема перевода чисел из одной системы счисления в другую.

7. Так называли гибкий магнитный диск.

8. Приставка в единице измерения количества информации, равной 1024 байта.

9. Совокупность правил записи данных, записанных в компьютерном файле.

10. Один из первых языков программирования высокого уровня.

- 15. Жительница российской республики, столица которой город Кызыл.
- 16. Один из необходимых элементов блок-схемы алгоритма.
- 18. Знак, обозначающий число.
- 20. Цифра восьмеричной системы счисления.
- 21. Минимальное количество, на которое может изменяться дискретная величина.
- 22. Круговая или столбчатая …
- 25. Почти синоним слова *единица*.
- 26. Единица измерения количества информации.
- 27. Принадлежность для печати на принтере.

28. Передвижная опора для оптических приборов, осветительного оборудования и т.п. с тремя "ножками".

29. Условный знак или физический процесс, передающие некоторую информацию.

### *По вертикали*

1. Закрашенная часть рисунка.

- 2. Марка отечественных автомобилей.
- 3. Конечное число точек на плоскости, соединенных отрезками кривых линий.

4. Термин для обозначения некоторой характеристики — допустимого значения, усреднённой или среднестатистической величины.

5. Совокупность точек графического изображения.

6. Знак препинания, используемый в формулах.

10. Один из необходимых элементов блок-схемы алгоритма (как бы антоним к слову 16 по горизонтали).

11. Элемент матричного принтера, а также перфо....

12. Дневнегреческий математик, автор алгоритма нахождения наибольшего общего делителя двух натуральных чисел.

13. Элемент электронной таблицы.

14. Текст, повторяющийся на каждой странице документа в его верхней или нижней части.

17. Характеристика файла, синоним слова поле (в базах данных), а также необходимое, существенное, неотъемлемое свойство предмета или явления.

19. В электронной таблице - запись, начинающаяся символом "=".

23. Значение переменной величины или константы логического типа (русский вариант).

24. Предмет, который создает вокруг себя поле, в котором другие предметы подвергаются действию определенной силы.

## Задачи со спичками

### Задача "Два бокала и центральная симметрия"

Из спичек выложили два одинаковых "бокала" (на этот раз без шариков):

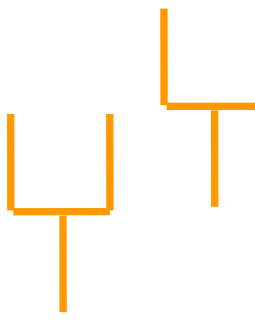

Переставьте одну спичку и еще одну уберите так, чтобы получилась фигура, имеющая центр симметрии.

#### Задача "Два бокала и осевая симметрия"

Из спичек выложили два одинаковых "бокала":

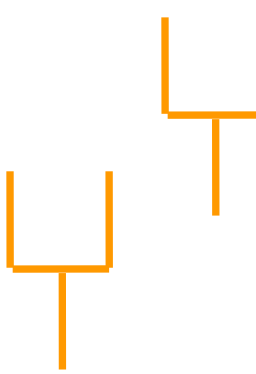

Переставьте две спички так, чтобы получилась фигура, имеющая ось симметрии. Найдите два различных способа.

## **Задачи с песочными часами. Часть 7**

Есть двое песочных часов. Для приготовления эликсира бессмертия его надо *непрерывно* готовить ровно *А* минут. Как это сделать за минимально возможное число операций (установок часов и их переворачиваний)? Время, затрачиваемое на переворачивание часов, не учитывать. Задачу решите для трех случаев, приведенных в таблице.

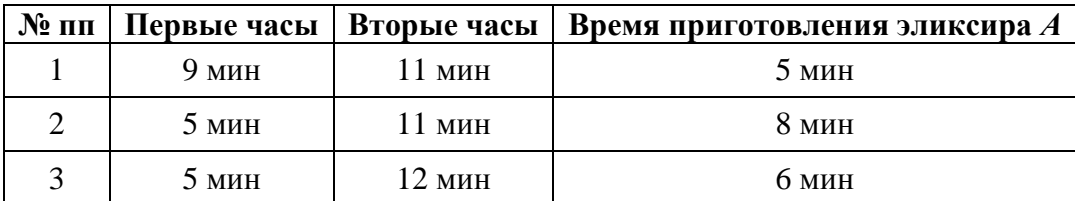

Решение, пожалуйста, оформите в виде схемы:

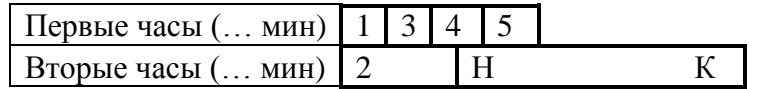

в которой числами обозначены номера установок часов и их переворачиваний, а буквами Н и К — соответственно, моменты начала и конца приготовления эликсира. По возможности, соблюдайте пропорции в изображении отрезков времени. Можно также описать алгоритм решения задач словесно.

Через какое максимальное количество синих точек можно пройти по дороге от красной точки к зеленой при условии, что ни по какой линии между точками нельзя проходить дважды? (Можно ходить только по прямым линиям и синим точкам.)

## **Звезда в пятиугольнике**

Через какое максимальное количество синих точек можно пройти по дороге от красной точки к зеленой при условии, что ни по какой линии между точками нельзя проходить дважды? (Можно ходить только по прямым линиям и синим точкам.)

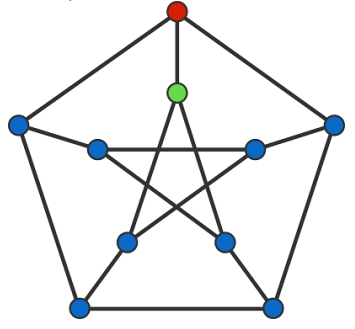

## **Числовой ребус**

Решите, пожалуйста, числовой ребус:

 $ABBA + A + B = CDDA$ 

В нём, как принято в таких головоломках, одинаковыми буквами зашифрованы одинаковые цифры, разными буквами — разные цифры.

## **Обсуждение ответа**

Четверо ребят обсуждали ответ к задаче. Коля сказал: "Это число 9". Роман: "Это простое число". Катя: "Это четное число". А Наташа сказала, что это число — 15.

Назовите это число, если и девочки, и мальчики ошиблись ровно по одному разу.

## **Четыре ребуса**

Решите, пожалуйста, ребусы. В ответах дайте комментарии к каждому найденному термину с точки зрения информатики.

**Ребус 1**

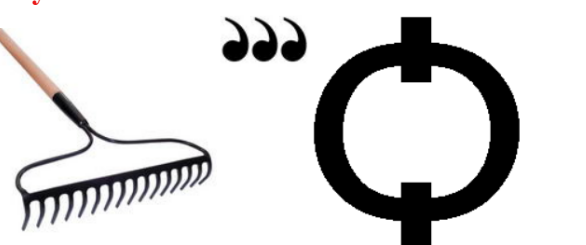

**Ребус 2**

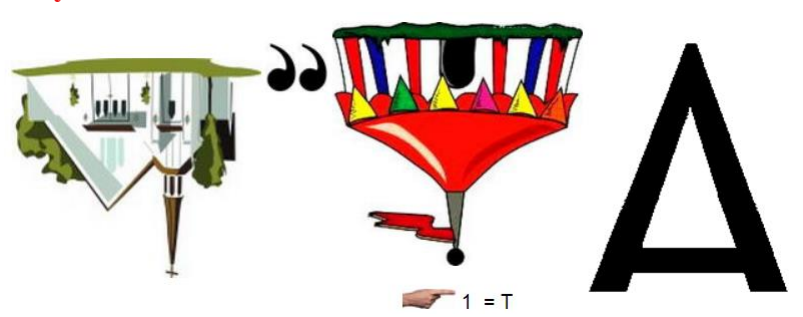

**Ребус 3**

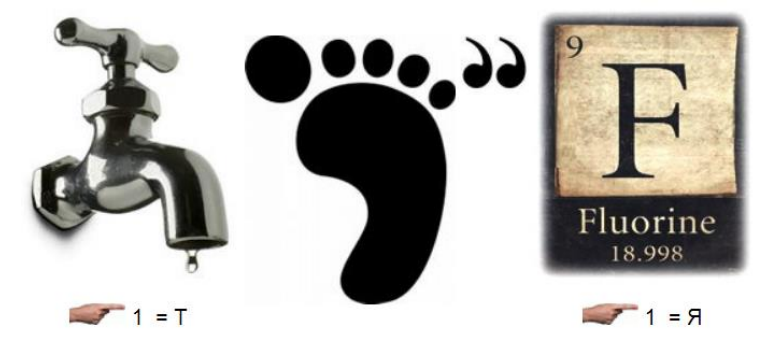

**Ребус 4**

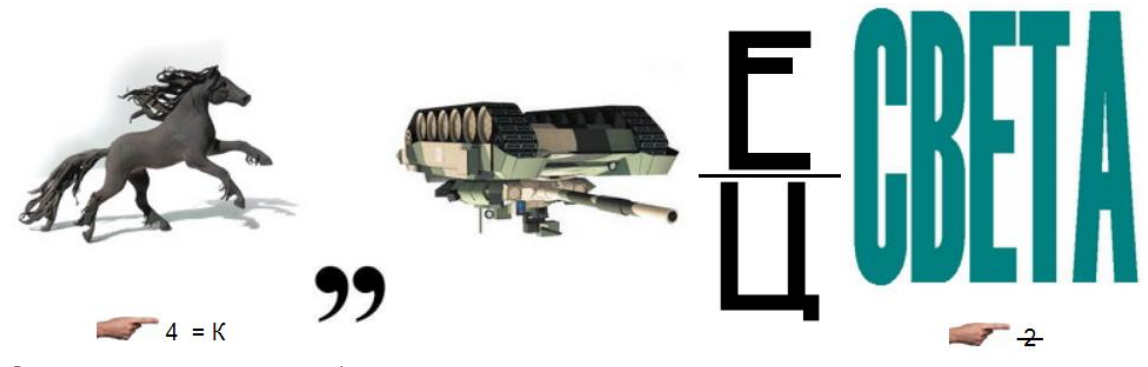

Можно решать не все ребусы.

## **Отмеривание кваса**

У одного человека была емкость с 20 л кваса. Сосед просил налить ему 5 л, а сам пришел с ведрами на 7 и 13 л. «Нет проблем!» — сказал хозяин. Как он поступил?

## **Конкурс № 43 «Умеете ли вы считать?»**

Ответьте, пожалуйста, на вопрос: «Сколько треугольников, квадратов и прямоугольников можно увидеть на рисунке?»:

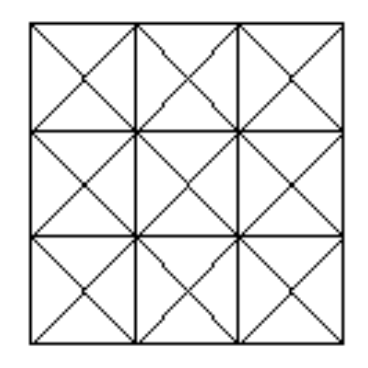

Пожалуйста, укажите в ответе свои фамилию и имя, населенный пункт, номер школы и фамилию, имя и отчество учителя информатики. Срок представления ответов — 31 октября 2021 г.

## **Итоги конкурса № 39**

Напомним, что следовало установить, сколько кубиков на рисунке не хватает до полного куба?

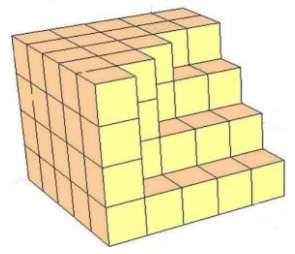

*Ответ*: 45.

*Обоснование*

На рисунке в вырезанных частях отсутствуют  $1 \times 2 + 2 \times 3 + 3 \times 4 = 20$  кубиков. Но даже с их учетом полученная фигура не будет являться кубом, так как её высота равна не 5, а 4. До полного куба не хватает ещё одного «слоя» из  $5 \times 5 = 25$  кубиков. Итак, общее искомое число равно  $20 + 25 = 45$ .

Правильные ответы прислали и стали победителями конкурса:

— Азаренко Максим и Мишуков Вячеслав, г. Пенза, школа № 73, учитель **Диков А.В.**;

— Балабанов Константин, Владимирская обл., г. Александров, школа № 3, учитель **Волков А.Ю.**;

— Волков Александр, Московская обл., г. Мытищи, ЧУОШ «Логос М», учитель **Елистратова А.А.**;

— Калиниченко Артём, г. Москва, школа № 1530 «Школа Ломоносова», учитель **Каменецкая Т.С.**;

— Камышанская Анастасия, Киселев Станислав, Смирнова Полина и Хозин Эмиль, Владимирская обл., г. Струнино, школа № 11, учитель **Волков Ю.П.**;

— Мелентьева Алевтина, средняя школа села Сердар, Республика Марий Эл, учитель **Чернова Л.И.**

## Итоги конкурс № 40 «Восстановите числа»

Напомним, что в качестве задания данного конкурса было предложено решить задачу: «Некоторое десятичное число X перевели в системы счисления с основаниями 16, 8, 4, 2. Часть символов при записи была утеряна. Позиции утерянных символов обозначены символом "\*":

 $X = E^*_{16} = 5^*_{8} = 1^*_{4} = 1^*_{4} = 1^*_{4} = 1^*_{4}$ 

Восстановите все числа и определите число X».

### Решение

Задачу удобно решать, учитывая связь между цифрами одного и того числа в двоичной, четверичной, восьмеричной и шестнадцатеричной системах счисления. Так, между цифрами двух первых систем связь такая:

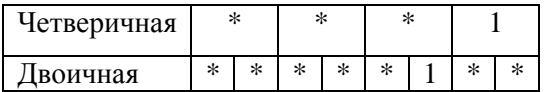

Это значит, что две последние двоичные цифры равны 01.

Сравним запись числа в двоичной и восьмеричной системах (с учётом известных цифр):

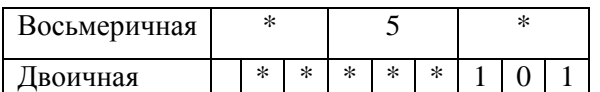

Видно, что:

1) последняя цифра восьмеричного числа равна 5;

2) четвертая, пятая и шестая цифры двоичного числа (при счёте справа налево) равны 101.

Теперь можно сравнить известные двоичные и шестнадцатеричные цифры:

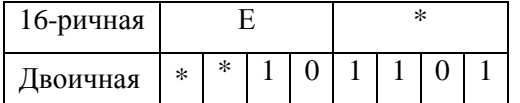

Вилно, что:

1) последняя цифра шестнадцатеричного числа равна D (1101<sub>2</sub> = 13<sub>10</sub>);

2) неизвестные цифры двоичного числа – 11 ( $E_{16} = 14_{10} = 1110_2$ ).

Итак, искомое число Х можно определить по известным значениям в двоичной или шестнадцатеричной системах (оно равно 237). Зная все двоичные цифры, можно восстановить и неизвестные пока цифры соответствующего четверичного и восьмеричного числа (эти числа будут такими: 3231 и 355).

Победителями конкурса стали:

— Авраменко Максим и Бородин Виктор, г. Москва, школа № 1530 «Школа Ломоносова», учитель Каменецкая Т.С.;

— Аксенова Кристина, Кашина Екатерина, Погосов Тигран, Плодущев Георгий и Хмель Екатерина. Ставропольский край, г. Зеленокумск, школа № 1, учитель Букина Е.Ю.;

— Волков Александр, Московская обл., г. Мытищи, ЧУОШ «Логос М», учитель Елистратова А.А.:

— Воробьева Мария, г. Ярославль, школа № 33, учитель Ярцева О.В.;

— Русанов Глеб, Удмуртская Республика, г. Воткинск, МБУДО «Станция юных техников» имени Героя Социалистического труда Б.Г. Никитина», преподаватель Безумова Н.М.:

— Киселев Станислав, Смирнова Полина и Хозин Эмиль, Владимирская обл., г. Струнино, школа № 11, учитель Волков Ю.П.;

— Фалин Вячеслав, средняя школа деревни Муравьево, Вологодская обл., учитель **Муравьева О.В.**;

— Щукин Сергей, г. Пенза, школа № 73, учитель **Диков А.В.**

Все победители обоих конкурсов будут награждены дипломами. Поздравляем!

### Книжная полка

## **Книга для начинающих программистов**

В издательстве URSS вышла книга Д.М. Златопольского «Программирование для начинающих».

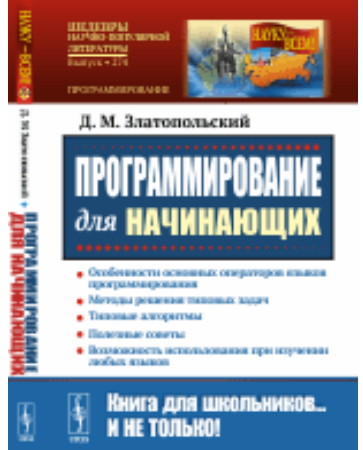

Это книга для тех, кто хочет научиться программировать. В ней системно, подробно и доступно излагаются вопросы, с которыми сталкивается человек, начинающий осваивать этот непростой, но очень захватывающий и интересный процесс — программирование. Эти вопросы — общие для всех языков программирования, так что вы можете пользоваться книгой независимо от того, какой язык изучаете.

Сначала в главе 1 рассказывается о важных понятиях программирования «алгоритм», «программа», «транслятор» и др., после чего в главе 2 описываются особенности основных операторов языков программирования (в том числе наиболее популярных среди школьников языков Паскаль и Python).

В главе 3 рассмотрены вопросы, которые понадобятся при решении типовых задач программирования, а главе 4 описываются методы решения ряда простых таких задач.

Ознакомившись с содержанием глав 3 и 4, читатель сможет разработать ряд простейших игр. Методика их разработки описана в главе 5.

После этого в главах 6–11 рассматриваются другие типовые задачи программирования (в том числе связанные с обработкой массивов и строк), а в главе 12 — рассказывается о методах совершенствования программ на основе использования функций и процедур.

В приложении 1 освещен еще ряд вопросов, знать которые также полезно начинающему программисту, а в завершающих приложениях 2 и 3 описаны методики разработки программ шифрования текста несколькими простейшими методами и программы, моделирующей очень интересную игру.

В книге предлагаются контрольные вопросы по темам и большое число заданий на самостоятельную разработку компьютерных программ. Обращается внимание на типовые ошибки, которые часто допускают начинающие программисты, и дается ряд полезных советов, связанных с разработкой программ.

Подробности:<http://urss.ru/cgi-bin/db.pl?lang=Ru&blang=ru&page=Book&id=277127>

## **Про Буратино и яблоки**

## Задачка:

Буратино дали 5 яблок. З яблока он съел. Вопрос: Сколько яблок осталось у Буратино?

Думаете, 2?

А вот и нет : неизвестно, сколько яблок было у Буратино ДО того, как ему дали 5 яблок.

Мораль: обнуляйте переменные!

О какой морали идёт речь? Ответ присылайте в редакцию.

## **Дорогие читатели!**

Присылайте ответы на публикуемые в нашем журнале задания, даже если по каким-то причинам вы подготовите их позже установленного срока. Мы обязательно рассмотрим все ответы и учтем при подведении итогов.

Пожалуйста, указывайте в ответах свою фамилию и имя, населенный пункт, номер школы и фамилию, имя и отчество вашего учителя информатики. Ждём!